## Can I Download Photoshop On A Chromebook VERIFIED

If you don't want to crack the software, then you'll need to purchase a valid serial number from Adobe. A valid serial number is a unique number that unlocks Adobe Photoshop and allows you to use it. Purchasing a valid serial number from Adobe will cost you about \$130. Once the serial number is purchased, the software will be activated and you can start using it. If you want to crack the software, you'll need to generate a serial number for the software using a keygen called a keygen. Then, you'll need to crack the software. Adobe Photoshop is easy to crack and you can do it with a few simple steps.

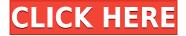

Adobe Photoshop Sketch is a perfect example of why artists and designers should give the iPad Pro some real thoughtful consideration. Along with the Apple Pencil, the iPad Pro and Adobe Photoshop Sketch feel as though they were made for one another. Millions of Photoshop customers share Photoshop files for review and input from stakeholders every day. In this release, we're introducing Share for Review (beta) to make incorporating review feedback into your designs much faster and easier without ever leaving the application.

Lightroom for iPad is like a vision of professional-grade, mobile photography editing at your fingertips. With it, you can share your photos with anyone, edit your photos on the go, or even go directly to Photoshop (or other desktop editing software) for the best results.

There is so much you can do in the app, and the best part is, you can do it all with your fingers in just minutes. 1 Major new feature in this release of ITunes is *Screen Share* which allows you and others to remotely collaborate while viewing the same screen on your iPad. Lightroom is a pluginfree backup-and-synchronization app, and the beta of *Lightroom for iPad* is currently available.

Since its initial release for iOS in 2011, Lightroom has continued to evolve, as both the app and the platform have. In November 2017, the app itself was updated with a great deal of focus on performance. In April 2018, an extensive set of new features and performance enhancements were released for the mobile app, including the latest version of the desktop app available on Mac.

## Download free Photoshop CS4Full Version [32|64bit] 2023

The Creative Cloud is an innovative feature and a cheaper subscription package, especially for the people who have quite a lot of photos or videos to edit or upload, but anyone with limited resources should definitely think again. The Adobe Creative Cloud gives you access to some of the best-known editors on the market, such as Photoshop, InDesign, Illustrator, Acrobat and Lightroom. You can host your files on their various online services, such as Box and iCloud. In addition, you get access to a large (and growing) community of content creators who have shared their knowledge and experience in the programs with you. The other main reason why Photoshop will be essential to you when you need to edit a photo a lot is that you can be sure that you will always do the best work. Photographers around the world use the tool, and you can be sure of that. Like other applications, Photoshop offers several guides so that you can not only create but also edit your images to perfection. The Photoshop Touch app works well for small screen tablets; it lets you zoom in and out with your fingers, just like the photo editing tools. But be sure to check out the other options just in case. It's a photograph editor, a paint program, a photo manipulation program, a raw converter, a darkroom utility and a lot more. Due to its versatility, you can use it in almost everyone's life, from a pro to a hobbyist. It is the most popular software for working with digital images. In Photoshop, there are two basic interfaces for working: the "painter" mode and the "image editor" mode. e3d0a04c9c

## Download Photoshop CS4With Activation Code With Activation Code {{ upDated }} 2023

If you're in the market for a faster, leaner photo editing application, we'd suggest checking out the Humble Bundle program. For a discounted price, you can pick up a selection of over 30 apps, including Photoshop, Illustrator, and InDesign. With bundle prices topping \$2.49, you'll spend less than \$50. At its base as a tool, Photoshop is a powerful tool, particularly for professionals. It was created for the wide-format printing market, but this is a software unicorn among the field of photo editing software applications, offering a sophisticated editing workflow with a blending and manipulation toolset that can rival the very best digital photo-editing software out there (even prolevel). To that end, Adobe's image editing software gives you the choice of creating one of the most consistent image editing workflows out there for retouching, compositing, and color correction. Adobe's tools are easy to learn and master, and all your images are automatically optimized for the best web results; no other photo editing product does this. Photoshop's features include a wide variety of powerful tools for editing, including layers, masks, perspective tools, brushes, and even video effects. Whether you want to layer two photos to make them seem to blend together or add a blurred effect to an image, Photoshop Elements has all the tools and functions you need. You can easily blend multiple layers to merge photos into one image. When you're done, you can add in text and shine it up with compelling designs. Make that image float in space with the ever-popular 3D rendering effects. You can also add a variety of text and image effects, such as text frames and borders, drop shadows or a three-dimensional rope effect.

adobe photoshop free download for windows 10 highly compressed adobe photoshop 2021 free download for lifetime highly compressed download adobe photoshop latest version highly compressed photoshop highly compressed for pc photoshop cs6 portable highly compressed free download photoshop cracked highly compressed free download adobe photoshop elements 11 mac download adobe photoshop free download installer for windows 7 photoshop cc 2020 oil paint filter download adobe photoshop oil paint filter download

The layer mask is the basic layer editing tool. When you first open the Photoshop, you are required to choose a selection tool to select an area. Now you can create multiple selections on a particular layer. After you create the selection, the selection will be saved on a unique selection layer. Now you can change the selection or use it as a mask to a selection filled area. You can select the mask and also go back to mask painting and edit the mask. You can create a selection from a layer mask and also create a new mask from a layer. The doc panel is useful for opening and using Adobe Photoshop files, and for working on the file. It includes three main tabs. These include Document, Design, and Layer. The Collage tab is a new feature as of CC 2018. It is a simple panel that lets you create collages without the work of using layers. While dragging, you will notice a number one handle. This indicates the end point where you can drop the object so that it fits nicely. Similarly, the selection handles can also be used to offset the selection area. Use the Collage tab to create a basic collage with 7 colors available at the top. Pick the colors by clicking and dragging. These can easily be edited if you miss any color. Picasa is also included and it can be deleted by clicking on the trashcan icon. After cropping, you will notice a grid on the edges. The horizontal grid refers to

the horizontal crop and the vertical grid is good for cropping from top or bottom. You can also adjust the crop on the fly by changing the horizontal and vertical grid. To adjust crop, you should click and drag one of the edges.

Photoshop is a powerful, yet powerful tool. That is, to say that it is a powerful tool for you to do anything you want on images in a blink of an eye—from adjusting color to creating the most elaborate of visual effects. It gives you the flexibility to add visual effects in real-time, which is why it's a must in any graphic designer's toolset. You can remove a tree fringing an unshaded rock, darken the sky behind your model, smooth out the wrinkles on a shirt, or even airbrush out a jawline with an airbrush. You can also use the new particle options in nine new emulsion types, which you can add to your layer. There are even 17 new, wintry particles, like snowflakes. Photoshop has made some big improvements in the program's documents working set for editing vector images and shapes. You can now easily import and export PDF documents with all of the geometry intact. It also brings experience of editing and working with layers with more ease. To edit raster images and vector images, Photoshop has a smart toolbox with intuitive controls and robust documentation. Adobe Photoshop CC is now my prime choice for my favorite photo editor. Photoshop CC has more power than most other photo editors since it is an all-in-one program that includes photography, photo editing, and post-processing tools. Adobe Photoshop CC allows you to enhance, edit, and share photos at a high level of speed compared with other tools. The most noticeable new feature in Photoshop CC is the vector editing capability. You can now truly slice and pop and construct and decompose designs. You can also customise and replace the strokes of outlines to your liking. One of Photoshop's most notable strengths is its recovery of all geometric features. Many situations require the extraction of vector elements, including objects from photographs.

https://zeno.fm/radio/adobe-ae-cs4-rotobrush-tool-plugins-rar

https://zeno.fm/radio/convo-inverter-cvfs1-manual

https://zeno.fm/radio/kenwood-radio-programming-software-kpg32d-rar

https://zeno.fm/radio/rosomoy-gupto-bangla-choti

https://zeno.fm/radio/pdf-pro-10-activation-key-108

https://zeno.fm/radio/lisrel-91-download-full-531

https://zeno.fm/radio/bloody-trapland-cd-key-generator

https://zeno.fm/radio/forscan-versin-223beta-223beta-keygen

https://zeno.fm/radio/download-vray-next-for-maya-2018-2017-2016-2015

https://zeno.fm/radio/kontakt-wallpapers-collection-vol-1

Elements users can import.psd files without a background, thanks to the addition of a new Viewer Plus 3.0 plug-in. With this update you can now import.psd files without a background, allowing seamless access to the full power of Photoshop. Automatic Lens Correction – Create smart object enhancements and improvements that are available everywhere in your images, even in cases where you didn't capture them. Adobe Camera Raw (ACR) now has the ability to automatically perform Smart Lens Correction on RAW images, up to  $8\times$  faster than before. This will apply a lens correction effect to your images as you edit them right in the ACR panel directly in the Photoshop interface. When your edits are complete, the corrections are applied with a click of your mouse. Capture Slideshow – In addition to the default option, now when you press the spacebar, a "scroll" option will be available to initiate capture of the images from your webcam. You can preview the

photograph you are capturing in the thumbnail window next to the photo you are editing. When you are ready, press the Enter key and the slideshow will begin. You can choose between taking slideshows of the entire Web folder, or selecting any slide you want to export as a JPEG. Slideshows will pause if you pause the editing session and you can pause and resume by pressing the spacebar. Capture Pop-up Window – The new Capture Pop-up Window functionality enables users to select any element on the Web browser and attach it to the thumbnail. The element can even be resized to the desired size.

To complement the new features, Adobe has also updated its tools for video, animation, and 3D, including Adobe Premiere Clip, Adobe After Effects, Adobe Character Animator, and Adobe Animate. Do note that these tools aren't completely finished yet, and Adobe is still working to improve the overall workflow. Adobe Photoshop - In October, Magic Bullet announced an exciting new partnership with Adobe, who will be integrating Magic Bullet software into the Adobe Creative Cloud suite by the end of 2019. For video editors, this will give them the ability to collaborate effectively and work on various creative projects without the hassle of having to manage multiple apps. Essential is now available to Creative Cloud subscribers on the Mac App Store. With Blur Gallery, you can apply the same gel-based artistic effects to both your photos and videos. Using your camera or an external device, you can merge several images into one single image. You can utilize 10 different finishes or graphics to further enhance your final image. You can also enhance pictures by adding effects such as a Super Lamp, Star Lamp, Black Lamp, Smoke, Drip, Lens Flare, Spatter, Glare, Wispy, Scratched, Defocus or a Dusty Finish. You can choose from one of three filters, Filmstrip, Lightroom or Photo Filter, applied to your photo or video effect. The Quick Selection tool in Photoshop select one object in the image one by one. You can easily create a selection by filling on a desired area, press Alt key, and drag a selection tool to cut it out of the background. You may use multiple selection tools to create a range of selections, some with type on it, others without. The outbound path tool draws objects with no selection as selection paths, and you will only see the selection outline. Start the path by clicking on a point, then you can drag or click an adjacent point to continue the path.